Ripartizione 16 Amministrazione Istruzione e Formazione Ufficio personale docente Via Amba Alagi, 10 39100 Bolzano [Bildungsverwaltung@provinz.bz.it](mailto:Bildungsverwaltung@provinz.bz.it)

## **Domanda per il sostenimento dell'esame previsto dalla legge provinciale 17 febbraio 2000, n. 6**

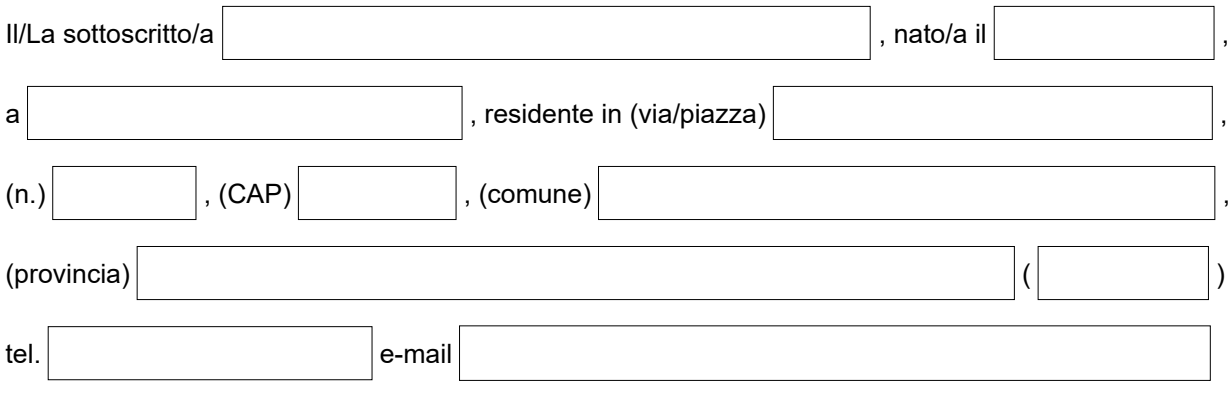

chiede

di poter sostenere l'esame di accertamento della conoscenza della lingua italiana previsto dall'articolo 2 della legge provinciale 17 febbraio 2000, n. 6, ai fini dell'insegnamento nelle scuole in lingua tedesca per la/le seguente/i classe/i di concorso o posto di insegnamento di scuola primaria:

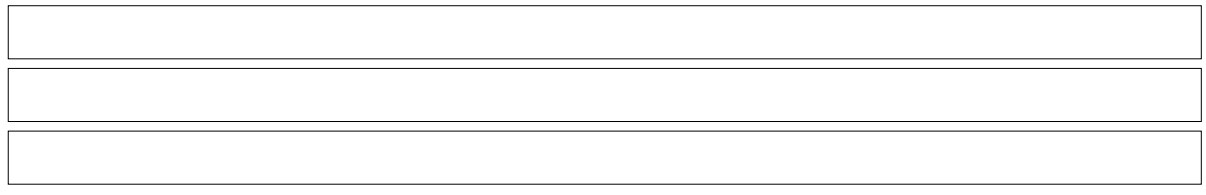

**Informativa ai sensi dell'articolo 13 del regolamento UE 2016/679**

Titolare del trattamento dei dati è la Provincia Autonoma di Bolzano, presso piazza Magnago 4, Palazzo 3a, 39100 Bolzano, email: [direzionegenerale@provincia.bz.it](mailto:direzionegenerale@provincia.bz.it) PEC: [generaldirektion.direzionegenerale@pec.prov.bz.it](mailto:generaldirektion.direzionegenerale@pec.prov.bz.it), i dati di contatto del RPD della Provincia autonoma di Bolzano sono i seguenti: Provincia autonoma di Bolzano, Palazzo 1, Ufficio Organizzazione, Piazza Silvius Magnago 1, 39100 Bolzano; e-mail: [rpd@provincia.bz.it](mailto:rpd@provincia.bz.it) PEC [rpd\\_dsb@pec.prov.bz.it.](mailto:rpd_dsb@pec.prov.bz.it) I dati forniti saranno trattati dall'Amministrazione provinciale e dalle scuole anche in forma elettronica, per l'inserimento nelle graduatorie, per la stipulazione dei contratti a tempo indeterminato o determinato rispettivamente per l'amministrazione del rapporto di lavoro. Fonti normative sono le Leggi provinciali 24/1996 e 12/2000 e le Deliberazioni della Giunta provinciale 961/2021 e 828/2022. Il conferimento dei dati è obbligatorio per lo svolgimento dei compiti amministrativi richiesti. Potranno altresì essere comunicati a soggetti che forniscono servizi per la manutenzione e gestione del sistema informatico dell'Amministrazione provinciale e/o del sito Internet istituzionale dell'Ente anche in modalità cloud computing. Il cloud provider Microsoft Italia Srl, fornitore alla Provincia del servizio Office365, si è impegnato in base al contratto in essere a non trasferire dati personali al di fuori dell'Unione Europea e i Paesi dell'Area Economica Europea (Norvegia, Islanda e Liechtenstein). In caso di rifiuto di conferimento dei dati richiesti non si potrà dare seguito alle richieste avanzate ed alle istanze inoltrate. I dati verranno conservati per il periodo necessario ad assolvere agli obblighi di legge vigenti in materia fiscale, contabile ed amministrativa. In base alla normativa vigente l'interessato/l'interessata ottiene in ogni momento, con richiesta, l'accesso ai propri dati; qualora li ritenga inesatti o incompleti, può richiederne rispettivamente la rettifica e l'integrazione; ricorrendone i presupposti di legge opporsi al loro trattamento, richiederne la cancellazione ovvero la limitazione del trattamento. In tale ultimo caso, esclusa la conservazione, i dati personali, oggetto di limitazione del trattamento, potranno essere trattati solo con il consenso del/della richiedente, per l'esercizio giudiziale di un diritto del Titolare, per la tutela dei diritti di un terzo ovvero per motivi di rilevante

interesse pubblico. La richiesta è disponibile alla seguente pagina web*:* <http://www.provincia.bz.it/it/amministrazione-trasparente/dati-ulteriori.asp>.

In caso di mancata risposta entro il termine di 30 giorni dalla presentazione della richiesta, l'interessato/l'interessata può proporre reclamo all'Autorità Garante per la protezione dei dati o inoltrare ricorso all'autorità giurisdizionale. **Il/la richiedente ha preso visione delle informazioni sul trattamento dei dati personali.**

Data Firma \_\_\_\_\_\_\_\_\_\_\_\_\_\_\_\_\_\_\_\_\_\_\_\_\_\_\_\_\_\_\_\_\_\_\_\_\_\_